## **How To Download New Fonts To Photoshop [2021]**

Cracking Adobe Photoshop is not as straightforward as installing it. It requires a few steps to bypass the security measures that are in place. First, you must obtain a cracked version of the software from a trusted source. Once you have downloaded the cracked version, you must disable all security measures, such as antivirus and firewall protection. After this, you must open the crack file and follow the instructions on how to patch the software. Once the patching process is complete, the software is cracked and ready to use.

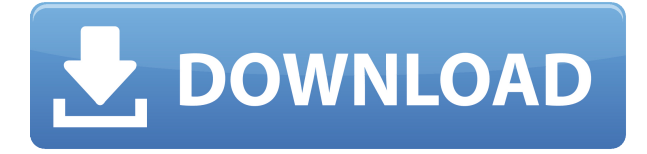

Why artificial white balance? To remove rust, dust, hatches or other unevenness in the white sections. Of course, you can also leave that. But as long as the camera is used with a known profile, it does not matter. Another extremely useful feature is the software levels. Yes, it is now possible to adjust the luminance and RGB values of the image. No longer do you have to add a level and hope that it is right. It is in the spot where you expect it. Smart Sharpen works very well. It seems to work with both single and range sharpening. And it can enhance details with an edge-illumination algorithm. If you decide to do sharpening in the first place, Sharpening usually works pretty well – although I find that in most cases the results are slightly oversharpened. A nice, quick, easy and stable update. Although the feature is missing a corner of atmosphere. The new HDR feature HDR Lightroom CC delivers a ton of time-saving features. It automatically plugs in the best image in a group of RAW images taken in one session, and your choice from the Auto, Scene, or Art adjustment. Scene modes work well if you plan to print the entire image in a single environment, or at least not use any filters to edit the overall image later. This year, the interface has been changed. However, the rows of buttons and panels have been divided into three horizontal bins. The upper section is the active canvas, so you can easily select the tool you want to use, enter a text box, map a shape, or draw with a pen tool. The middle section is the library, which is a zillion times better than in the prior version and gives you plenty of space to organize your images. Lastly, the lower section is a panel of all the options you can change on an image. All the panel tabs offer specific settings, such as the Lens Correction tab, that were contained in the past.

## **Download Photoshop EXpressActivation Code With Keygen License Keygen {{ latest updaTe }} 2023**

Adobe Photoshop has become one of the most powerful and powerful applications to use. The development of Photoshop has not been an easy one by any means, but the developers have been able to shape it to be the best image editing program available, and they have been doing so for

years now. This is why many companies have chosen to use Photoshop as their primary means to edit their images. They want to use it as it is the gold standard of image editing software and they want the freedom to use it where ever that may be. With Photoshop you can create professionallooking images, start by selecting an area of an illustration to paint with one of an infinite number of brushes. We've added 200 new brushes to the library, including new pencils for vector outlines, silhouette styles, digital canvases, typography styles for logos and titles, paper textures and more. Adobe XD is a powerful prototyping and collaboration tool that brings design and engineering teams together. It's a fast, easy-to-use, collaborative design system with best-in-class engineering tools. **What is Adobe Photoshop**

## **What software do most graphic designers use?**

Adobe Photoshop is the most popular and versatile software on the market that is favored by most graphic designers, digital artists, and photo editors, etc. **What software is best for graphic design for beginners?**

Canva is an incredibly accessible software that is designed especially for people with no graphic design training or knowledge. It is easy to use and the templates make graphic design possible for everyone. 933d7f57e6

## **Photoshop EXpress With Registration Code Licence Key 64 Bits {{ finaL version }} 2023**

Adobe Photoshop CC 2017 is a fairly powerful member of the Photoshop family, and it is light on several features of the photo editing software. Admittedly it's a good thing. But when it comes to the UI and the core editing functionalities, it still offers more than what I saw in the version 10 of the previous version. This version is way more than a name change. It comes with a host of new features plus a few more improvements over its previous versions. Photoshop 5 debuted on the Macintosh in 1992, and the software continued its legend of dominance with the release of new versions of Photoshop every few years. Photoshop 7, for example, brought many innovative features and expanded the scope of the program. Photoshop CS was the first version of the program available as a digital download.

Stephen Hay has been a writer at TechRadar since September 2007, covering mobile phones, mobiles apps, and other gadgets. He's written more than a million words, with an unrelenting commitment to the simplest explanation. You can reach him at steve@techradar.com. You can tweet him here. In a blog post, Adobe said it will make Photoshop's features more accessible to designers as part of their journey to becoming designers themselves. Users are encouraged to become creators and share their work throughout the social web. Photoshop also has a new "Paths" feature, which allows users to break down a multi-part image into individual 'paths' — Read more . In a future update, Photoshop will zero in on one of the paths and then morph out other paths in the group simultaneously. Designers and photographers are often plagued by gradient problems. This means understanding where the gradient is coming from and the path of the gradient was helpful. You'll be able to further manipulate the gradient by using the gradient tool and studying gradients as they progress.

how much space do i need to download photoshop how to download photoshop windows 11 how to download photoshop with key how to download photoshop windows 10 how to download photoshop without creative cloud how to download photoshop without paying how to download photoshop without credit card how to download photoshop when you already have an account how to download photoshop windows 7 how to download photoshop windows 8.1

This tutorial will show you how to add a background to any image, and then replace the original background with a darker version, so you can easily retouch the photo and maintain the color of your chosen background. This Photoshop tutorial will show you how to use the Print Screen key to capture the state of the image so you can later change things to your liking. It will provide tips and tricks that will make life easier for you. This tutorial will show you how to remove portions of an image. Whether you want to enhance your current images, photobucket logos, make your photos look more professional, or remove unwanted objects - you can perform all kinds of image enhancements and modifications. Photoshop doesn't have to be a complicated program, just take advantage of its capabilities and make your images really pop! With the 'Just for Web' and 'Just for Apps' filters, photoshop gives you the tools you need to make your images the best they can be. They are useful for adding effects to your images that you're unable to achieve with the tools in Photoshop. It's all about digital image editing; creating and finishing your picture with tools that

help you achieve a look that's all your own. You can apply a multitude of different effects, filters and textures to your picture, and adjust the look of text and other layers. Photoshop has a massive toolkit that includes tools for adjusting color, lighting, text and other areas of your photo and adding filters to style your image further. You can add text and shapes to your photo, apply some basic effects, and then move the layers around to create a unique look. Some of the tools are very basic, but the potential is there to create something truly unique and original.

Looking for more? Check out the full range of new features from, or head over to Envato Tuts+ for more design related content – such as this round up of the 50+ Best Photoshop Templates From Envato Elements! You can also learn how to create a sketch effect using Photoshop, change eye color in Photoshop, remove a person from a photo, and more. Meanwhile, check out our best Photoshop tutorials on Envato Market to see exactly what each update has to offer! User edits are directly saved to the original image along with file properties.V.23.3.19a

This would be updated to offer the full raw and un-edited file directly to storage. This is now available in the raw workflow. In CS7 this is available as the Raw panel (version 7 screen shot in figure 3) but we have removed this from the software for the time being. The workflow is designed to allow users to have full control over their file, and directly save the un-edited file to storage or, if desired, allow the image to be exported to another application. The process is similar to a Raw workflow, where the user edits the image using the tools available in the panel. When the image is complete, the user can either save a copy of the image as a new \*copy\* - for use in other applications. Or, the user can create a \*\*merged\*\* image from the original and saved (see figure 4). This would be updated to offer the full raw and un-edited file directly to storage. This is now available in the raw workflow. In CS7 this is available as the Raw panel (version 7 screen shot in figure 3) but we have removed this from the software for the time being.

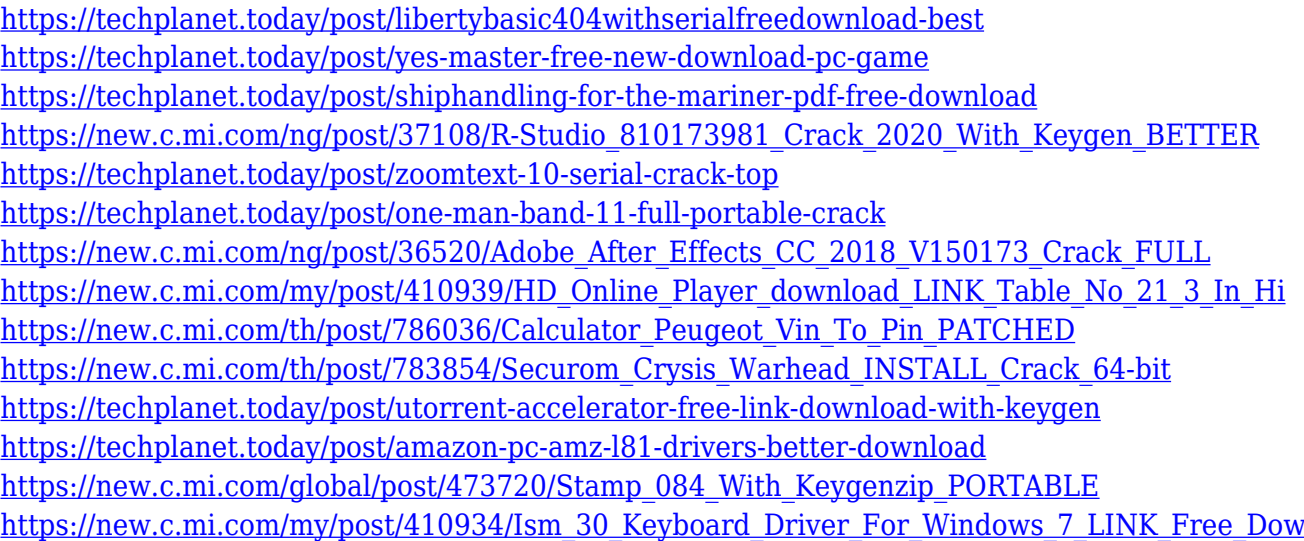

The other big change that's not a bug fix is the new Select-A-Selection option. It turns out that Photoshop Elements doesn't just have good tools for selecting whole objects, but very detailed options. It's always been a little tricky to select a curve that only touches a shape rather than select the entire shape. Starting with Layer Masks, some of the other tools and feature you'll find in Photoshop that help designers and improve their overall work. Photoshop Layers gives them the ability to work with 9 layers to put an image into. Further, Nudge tool gives the ability to correct an image for the level of precision. Then there's Perspective tool, which adjusts the position of the object &s perspective. A feature like these is definitely a key in Photoshop. The next in importance is Adjustment layers, which increases the amount of control over your image. It is used to fix any imperfections in your photographs and it also helps to manipulate the brightness the shadows, and more. In addition, you can also crop the image using the Crop tool and further eliminate any background for you. For texture, look no further than the Brush tool and used on textured areas of your image. You'll find three options for brush sizes, Normal and Flow. These basic options give you the ability to change the brush size and flow for a smoother transition of the paint effect. One of the best enhancement available in Photoshop is the selection tools. It helps to define anything of the image and set it free or solidifies it onto a particular area of an image. Then you can simply use other tools to draw over it or remove elements and areas from the image.

Image manipulation: Photoshop has many advanced image manipulating features from which you can select the top ones. These tools are very essential for drawing and painting and other graphic design themes. Image dumping: The Photoshop features a feature called image dumping, which will rearrange the layers in the layer as you want. The dumped elements are arranged by their order in the layers and in the zoom system. This feature serves as a quality improvement tool. To name a few: Arrange Elements, Image Dumping, Image Layouting. Image manipulation: Photoshop CC has advanced imaging tools like flexible editing tools, lighting tools, and image retouching. These tools make Photoshop one of the best software for creating images. Image uncovering, removing background, and cloning: Photoshop has some advanced image editing tools that make the image editing process easier. These tools are used for removing the unwanted items from your images. When you select an image, the background can be easily removed and any unneeded layers may also be removed. This tool consists of the magic wand tool, Photoshop's selection tool, and the layer masking tool. Image editing: Photoshop has tools and features for image editing, editing, blending, cloning, and much more. Photoshop is used to create innovative and spectacular designs. Want to know more about it? Visit our website! *All images contain royalty-free licensed content taken from the Flickr Creative Commons . All rights reserved. This is a member of the Creative Commons family of sites, and the work is licensed under a*